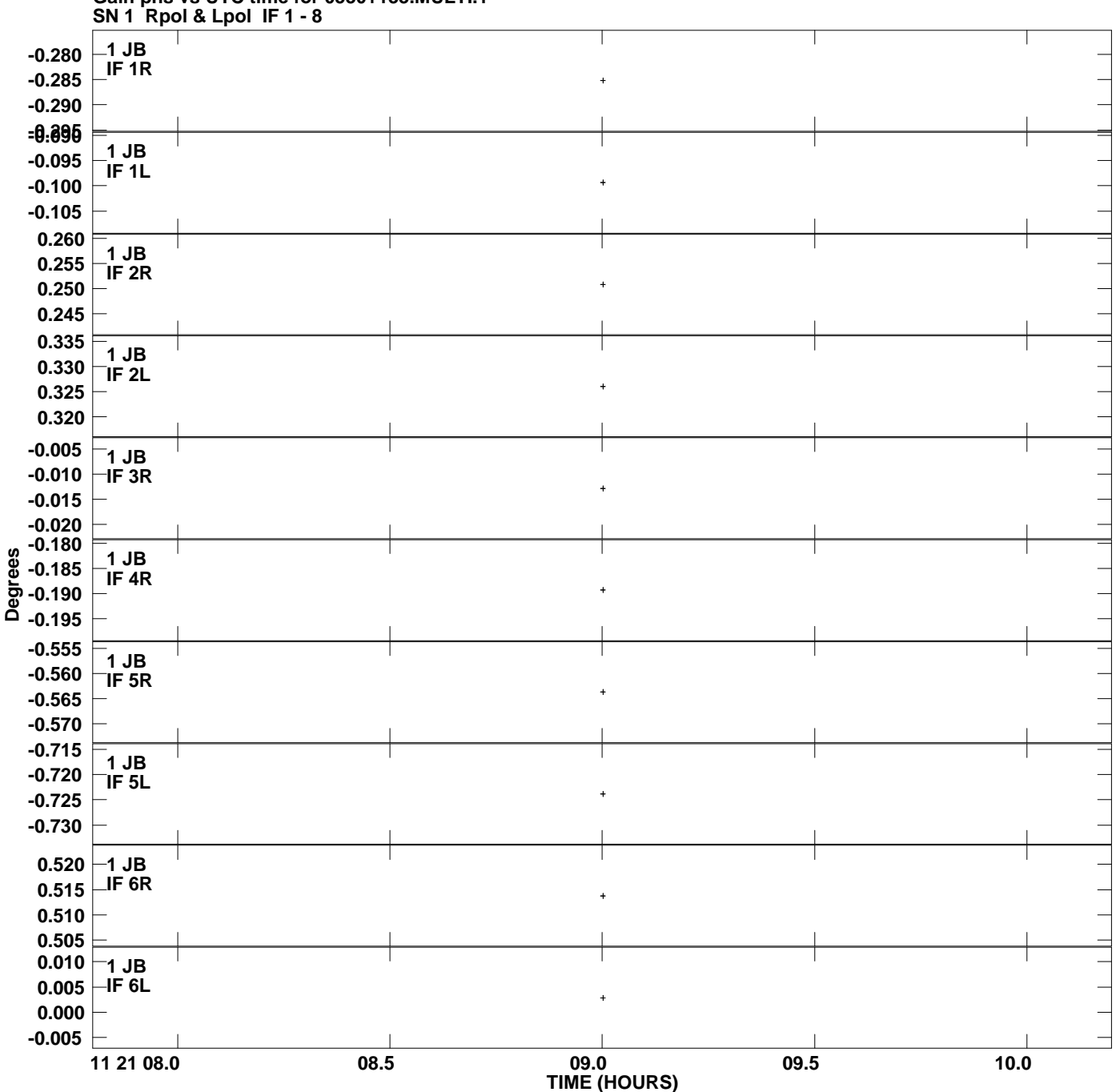

**Gain phs vs UTC time for 0530+133.MULTI.1 Plot file version 1 created 03-JUL-2008 18:47:40**

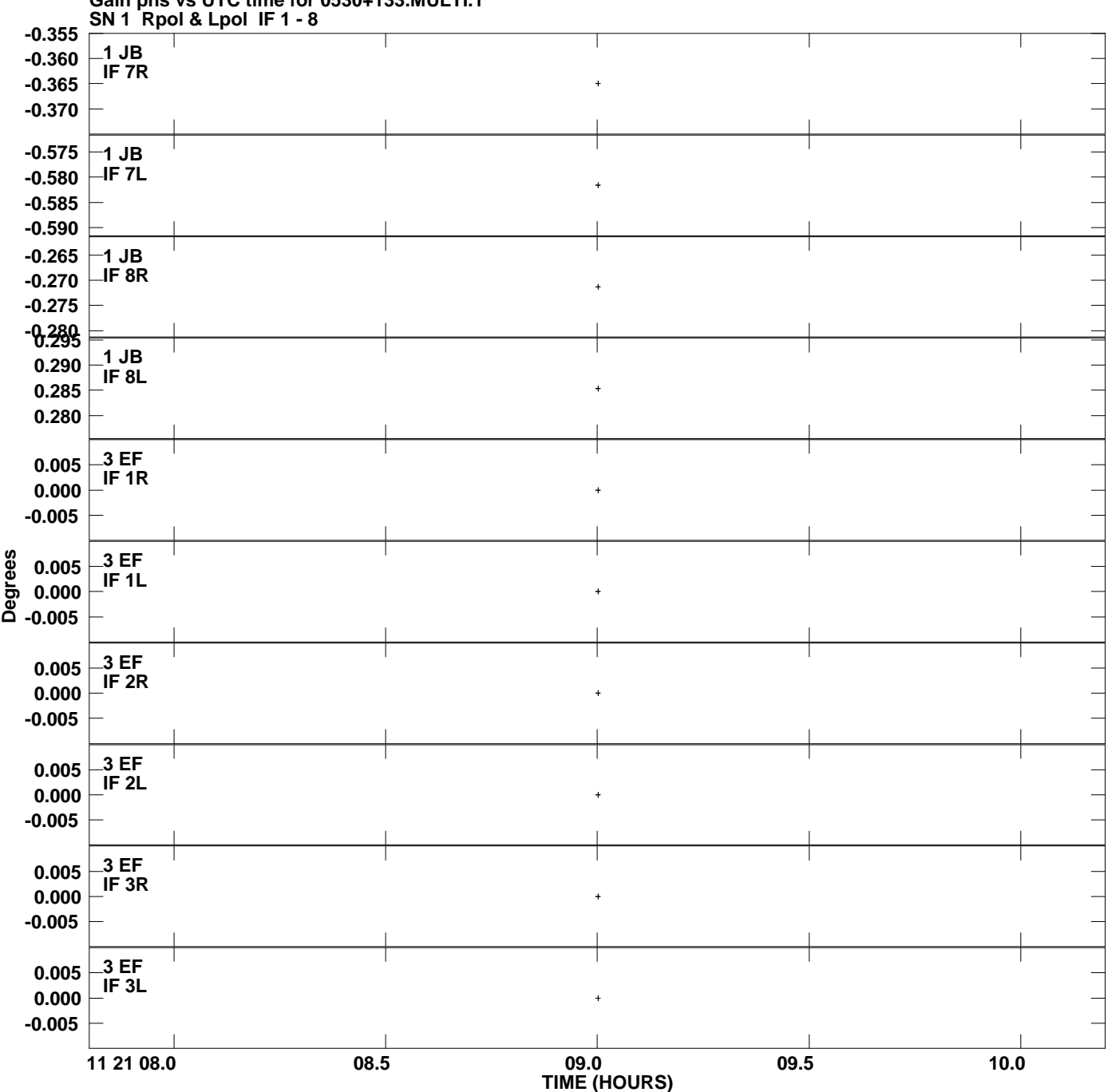

**Gain phs vs UTC time for 0530+133.MULTI.1 Plot file version 2 created 03-JUL-2008 18:47:40**

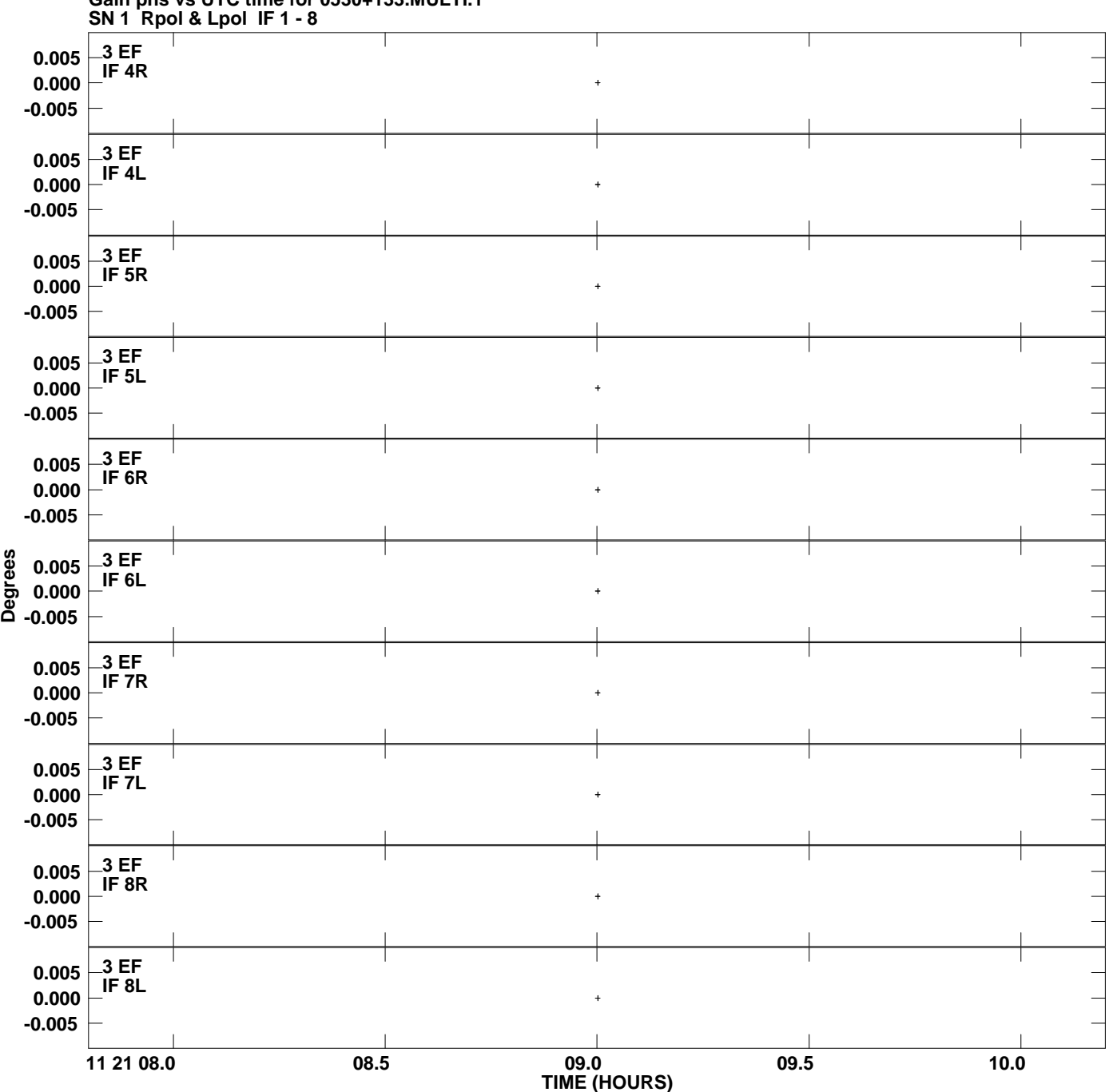

**Gain phs vs UTC time for 0530+133.MULTI.1 Plot file version 3 created 03-JUL-2008 18:47:40**

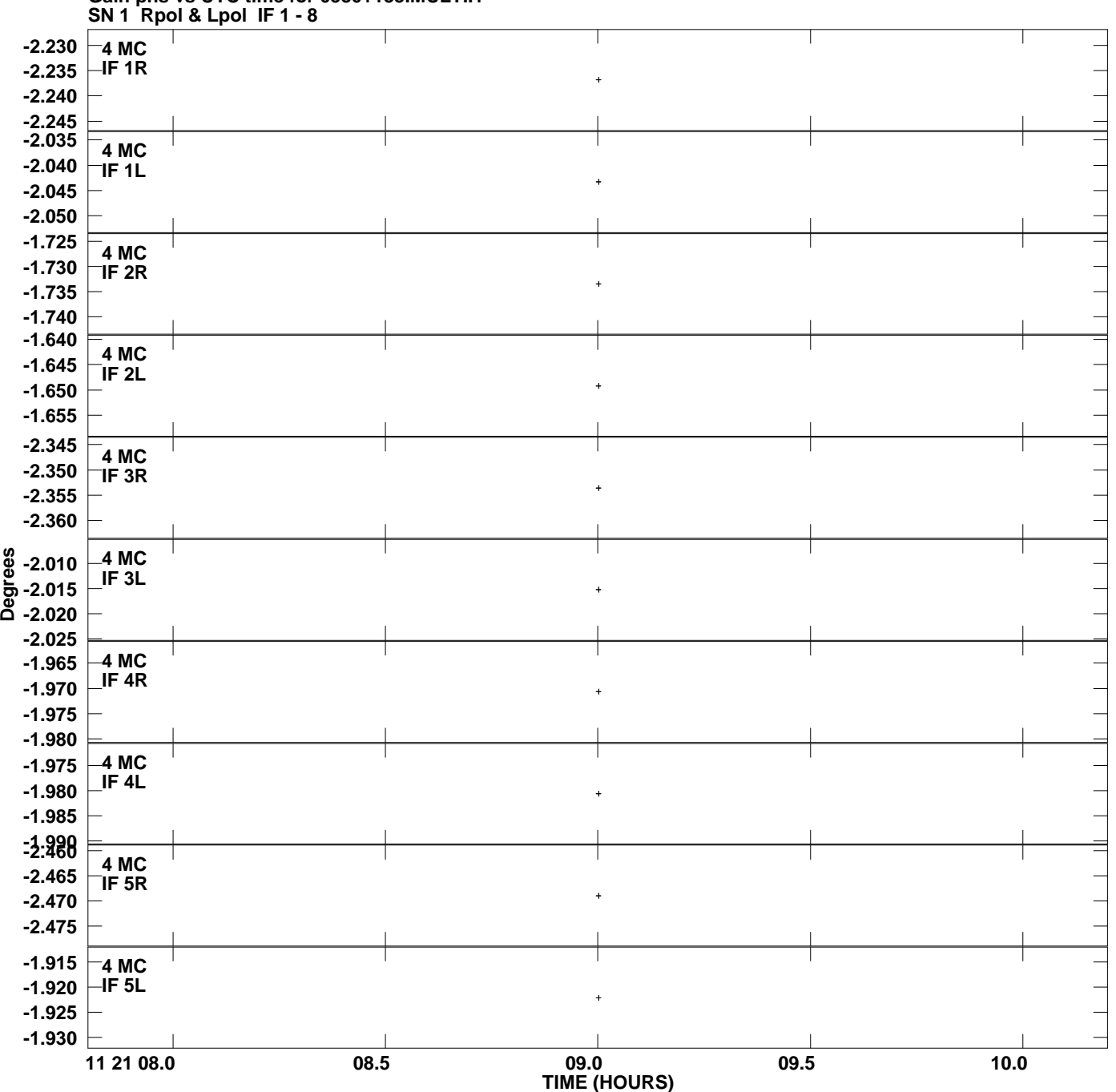

**Gain phs vs UTC time for 0530+133.MULTI.1 Plot file version 4 created 03-JUL-2008 18:47:40**

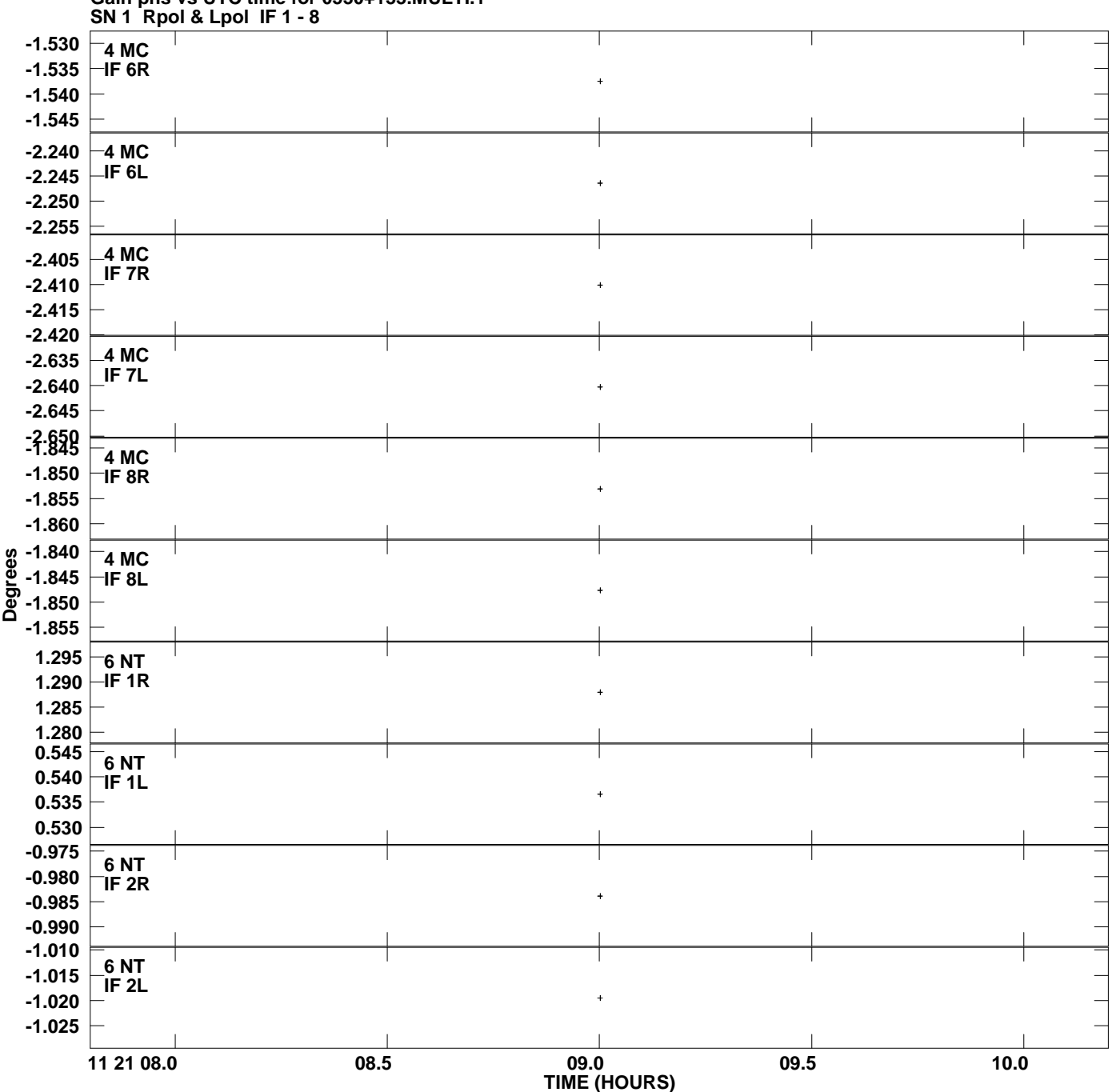

**Gain phs vs UTC time for 0530+133.MULTI.1 Plot file version 5 created 03-JUL-2008 18:47:40**

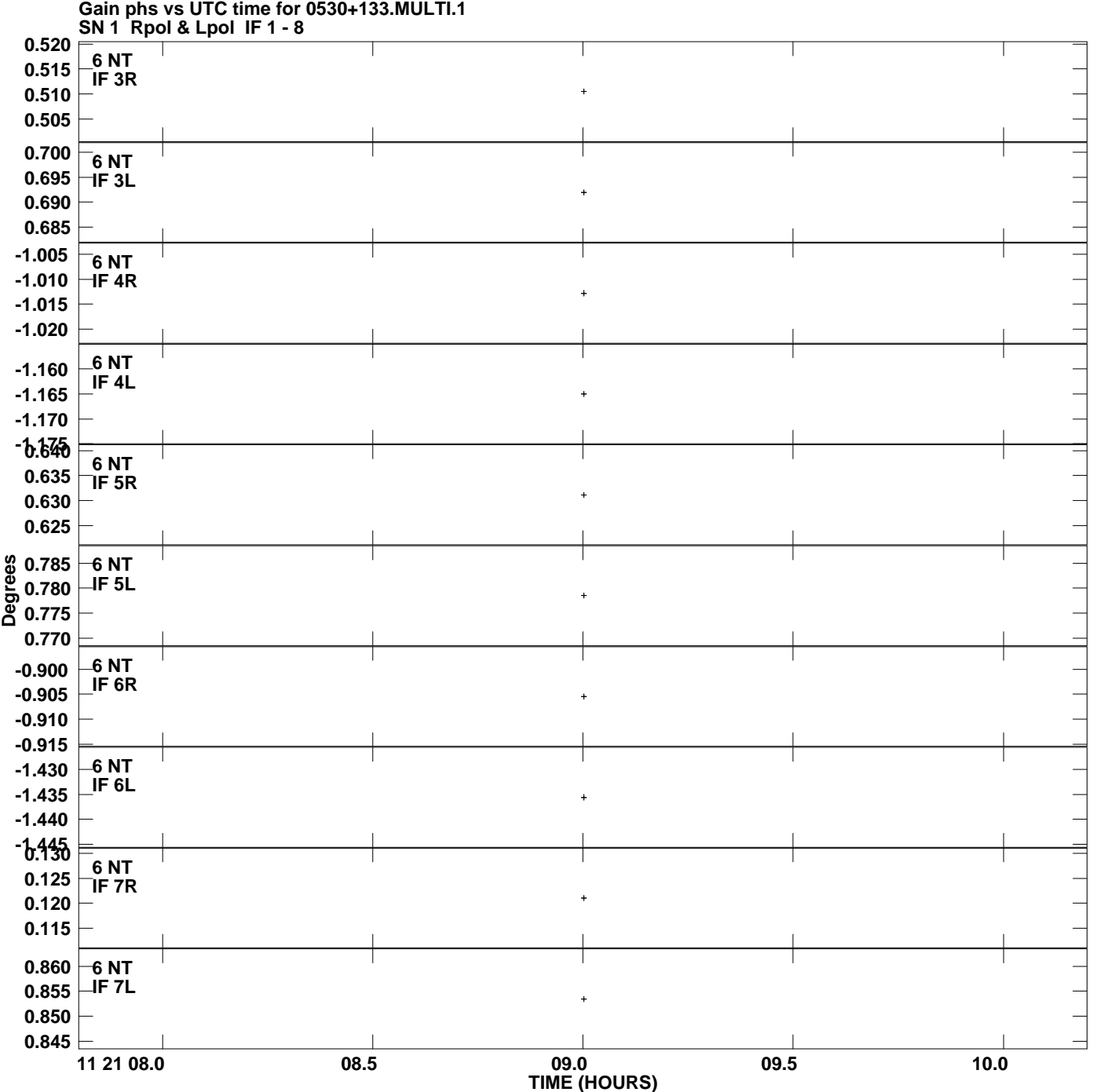

**Plot file version 6 created 03-JUL-2008 18:47:40**

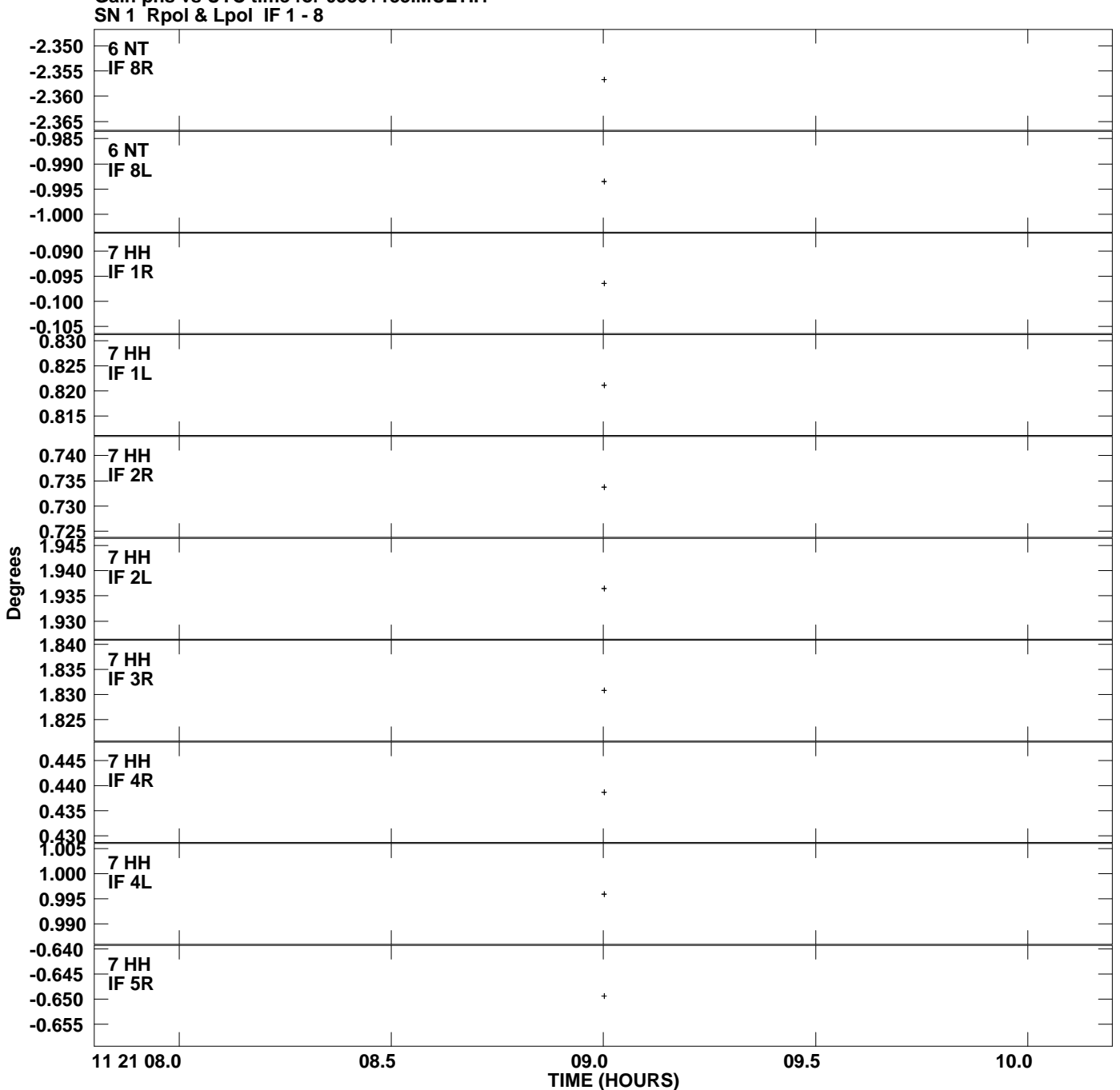

**Gain phs vs UTC time for 0530+133.MULTI.1 Plot file version 7 created 03-JUL-2008 18:47:40**

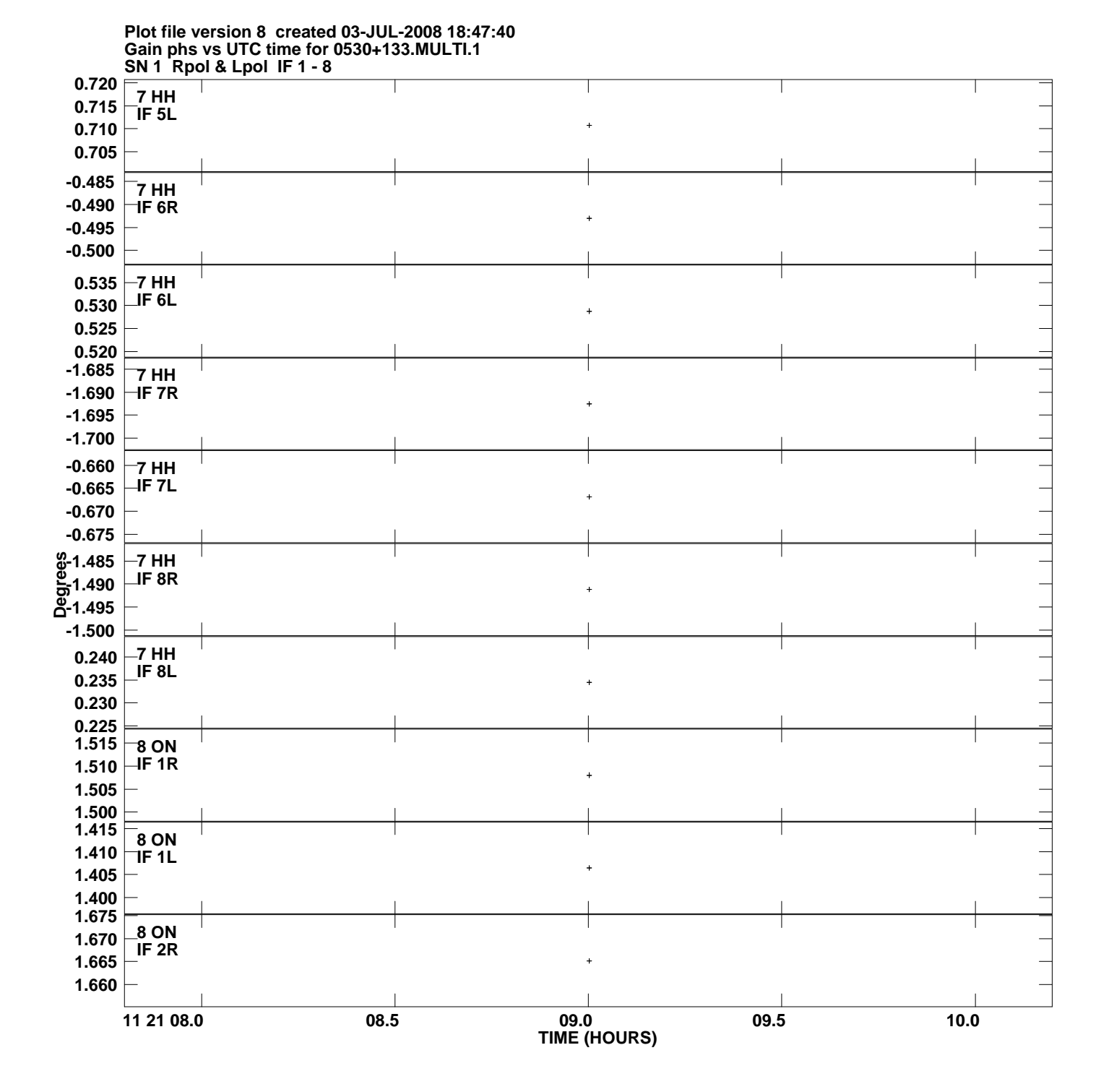

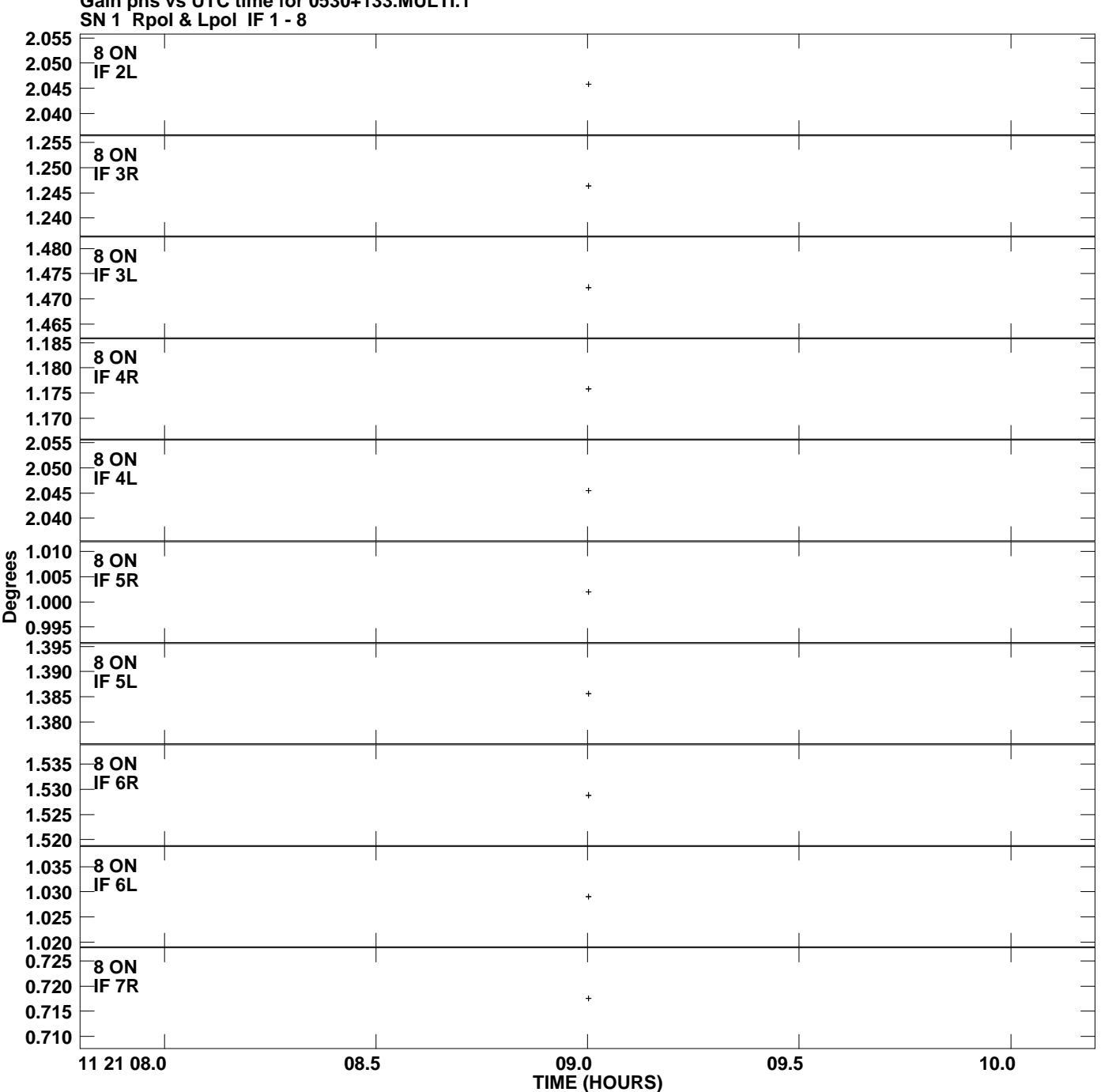

**Gain phs vs UTC time for 0530+133.MULTI.1 Plot file version 9 created 03-JUL-2008 18:47:40**

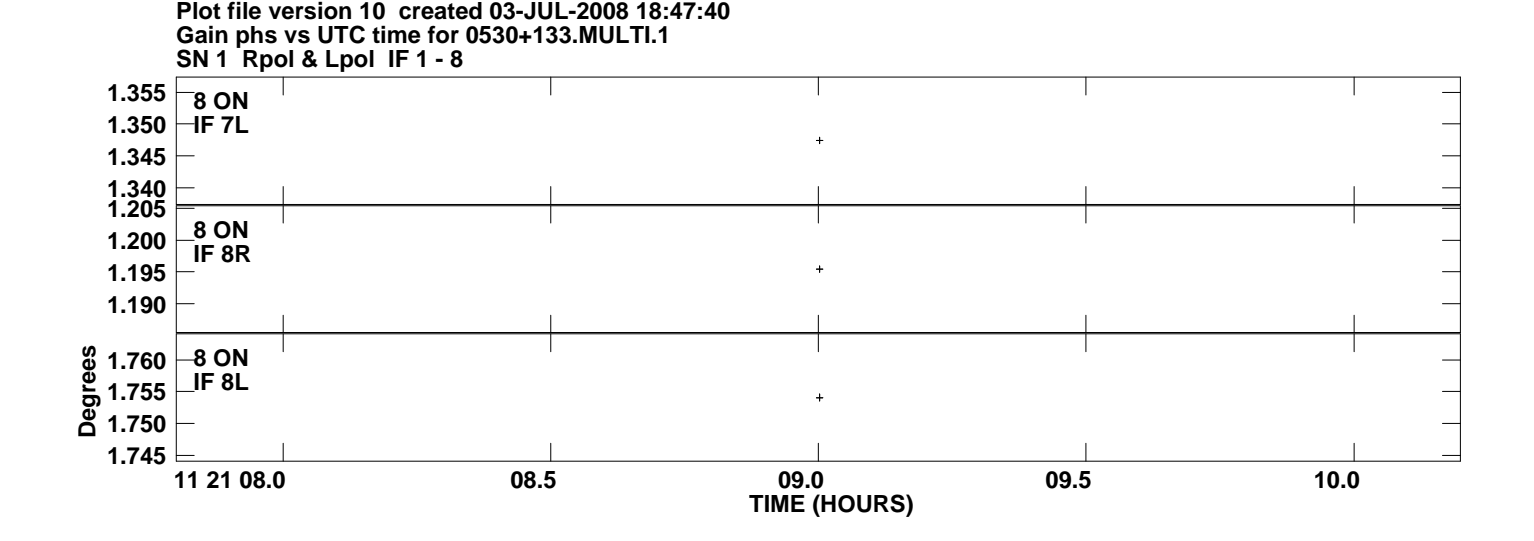